## Handout Referat – LC-Displays

## Polarisiertes Licht:

- Licht als elektromagnetische Welle
- Elektrisches und Magnetisches Feld, deren Schwingungsebenen senkrecht aufeinander und zur Ausbreitungsrichtung stehen

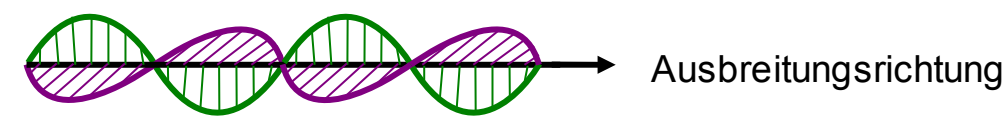

Elektrisches Feld Magnetisches Feld

- Im folgenden nur Betrachtung des elektischen Anteils
- Polarisationsfilter erzeugt polarisiertes Licht (Alle Lichtwellen in einer Schwingungsebene)

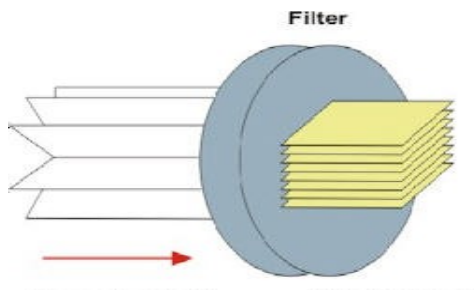

**Normales Licht Polarisiertes Licht** Quelle: [http://www.magen-spezial.de/0403/medizin\\_geschichte/images/grafik\\_licht.jpg](http://www.magen-spezial.de/0403/medizin_geschichte/images/grafik_licht.jpg) (04.05.09 – 13 Uhr)

## Aufbau einer LCD-Zelle (Twisted Nematic):

- 1. Polarisationsfolie
- 2. Glasscheibe
- 3. Elektrodenschicht
- 4. Flüssigkristallschicht

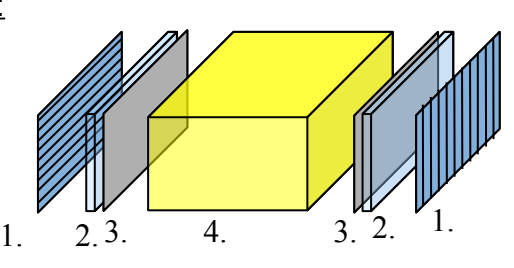

- Polarisationsebenen der Polarisationsfilter um 90° verschoben
- Flüssigkristallschicht um 90° verdrillt
- Licht folgt Verdrehung des Flüssigkristalls
- durchsichtige Elektrodenschichten zum anlegen eines elektrischen Feldes
- LCD-Zelle ein Lichtventil, kein Leuchtmittel
- Anlegen einer Spannung ändert Verdrehung des Flüssigkristalls
- Ohne Spannung: Licht wird verdreht und kann zweiten Polarisationsfilter passieren (siehe Abbildung a))
- Mit Spannung: Flüssigkristall richtet sich aus, Licht wird nicht verdreht und kann zweiten Polarisationsfilter nicht passieren (siehe Abbildung b))

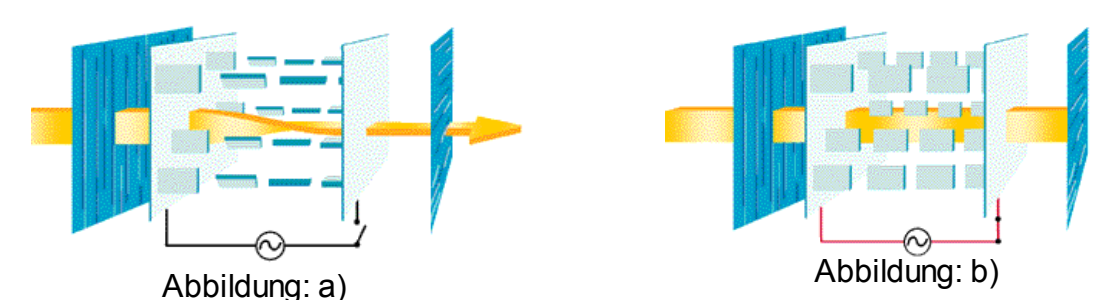

Quelle: a) [http://img.tomshardw are.com/de/1999/06/14/grundlagen\\_lcd\\_monitore\\_i\\_funktionsw eise\\_von\\_tft\\_panels/image13.gif](http://img.tomshardware.com/de/1999/06/14/grundlagen_lcd_monitore_i_funktionsweise_von_tft_panels/image13.gif) b)[http://img.tomshardw are.com/de/1999/06/14/grundlagen\\_lcd\\_monitore\\_i\\_funktionsw eise\\_von\\_tft\\_panels/image14.gif](http://img.tomshardware.com/de/1999/06/14/grundlagen_lcd_monitore_i_funktionsweise_von_tft_panels/image14.gif) Abruf: 04.05.09 – 13 Uhr

## LCD-Kits zum selberbauen:

(Komplette Anleitung: http://fluessigkristalle.com/selbstbau.htm)

Elektroden vorbereiten:

- Aufzeichnen des Anzeigenden Bereichs mit Zuleitung zum Rand
- Gegenelektrode Abkleben
- Steuerwirkung nur im Bereich, wo sich zwei Elektrodenschichten gegenüber liegen
- Restelektrodenmaterial wird weggeätzt

Orientierung des Kristalls bestimmen:

- Reiben der Glasplatte mit einem Zellstofftuch in einer RIchtung
- Erzeugen von Mikrorillen
- Kristalle orientieren sich längs der Mikrorillen
- Anschließend verkleben der Glasplatten an zwei Seiten

Einfüllen des Flüssigkristalls:

- Kristall an den offenen Stellen einfüllen
- Einfüllen durch Kapillarwirkung
- Anschließend: Verkleben der offenen Stellen
- Polarisationsfilter aufkleben

Anschließen des fertigen LCD's:

- Elektroden: Überstehende Enden der Glasplatten (Elektrodenschicht)
- Anlegen einer niederfrequenten (<10Hz) Wechselspannung von ca. 5V
- Symbol leuchtet

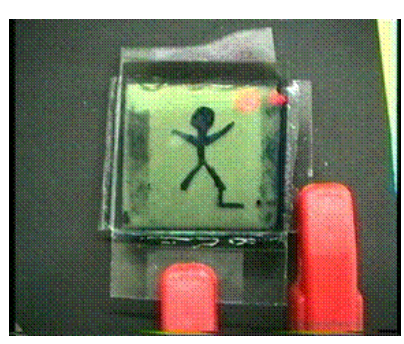

Quelle:<http://fluessigkristalle.com/selbstbau-Dateien/image052.gif>(04.05.09 – 13 Uhr)